### Compito di linguaggi di descrizione dell'hardware

#### Esercizio 1

Si realizzi il modello comportamentale in VHDL di un flip-flop di tipo JK che campiona sul fronte di salita. L'equazione caratteristica di tale dispositivo é:  $Q_{i+1}$  =  $J_iQ'_i + K'_iQ_i$ . Il modello deve: i) verificare eventuali violazioni del tempo di setup  $(t_{SU})$  da parte degli ingressi; ii) produrre il dato campionato in uscita con un ritardo  $t_R$ . Entrambi i parametri devono essere passati come generic.

Soluzione

```
library ieee;
use ieee.std_logic_1164.all;
entity ffjk is
    generic(tsu,tr: time);
    port(clk: in std_logic;
         j,k: in std_logic;
         q: out std_logic);
end entity;
architecture behav of ffjk is
begin
  process(clk)
  variable state: std_logic;
 begin
    if (rising_edge(clk)) then
      if (j'stable(tsu) and k'stable(tsu)) then
        state:=(j and not(state)) or (not(k) and state);
      else
        state:='X';
      end if;
      q<=state after tr;
    end if;
  end process;
end architecture;
```
## Esercizio 2

Si realizzi un modello comportamentale in VHDL di una rete combinatoria che riceve in ingresso tre parole di n bit ciascuna  $a_{n-1..0}, b_{n-1..0}$  e  $c_{n-1..0}$  che rappresentano numeri interi positivi. Compito della rete é calcolare  $y = a + 2b + 3c$  dove y é rappresentato su  $n+2$  bit. Non si puó utilizzare l'operatore prodotto (\*), se possibile si minimizzi il numero di somme.

Soluzione

```
library IEEE;
use IEEE.std_logic_1164.all, ieee.numeric_std.all;
entity adder is
    generic(n: natural);
    port(a,b,c: in std_logic_vector(n-1 downto 0);
         y: out std_logic_vector(n+2 downto 0));
end entity;
architecture behav of adder is
begin
  process(a,b,c)
  variable vara,var2b,var2c,varc: unsigned(n+2 downto 0);
 begin
    vara:=unsigned("000" & a);
    var2b := unsigned("00" \& b \& '0');var2c:=unsigned("00" \& c \& '0');
    varc:=unsigned("000" & c);
    y <= std_logic_vector(vara+var2b+var2c+varc);
  end process;
end architecture;
```
# Esercizio 3

Si consideri il seguente algoritmo:

```
u0:=a+b;u1:=c*d;u2:=e*f;u3:=u0+u1;u4:=u2*g;u5:=u2+h;u6:=u3+u4;u7:=u4*u5;u8:=u7*u6;
```
si tracci il DFG e si determinino lo scheduling ASAP e quello ALAP indicando latenza e risorse allocate per ciascuno scheduling. Si determini poi uno scheduling a risorse assegnate (un moltiplicatore e due adder) che minimizzi la latenza. Si determini poi il minimo numero di registri da utilizzare e si descrivano le operazioni svolte al livello RTL.

#### Soluzione

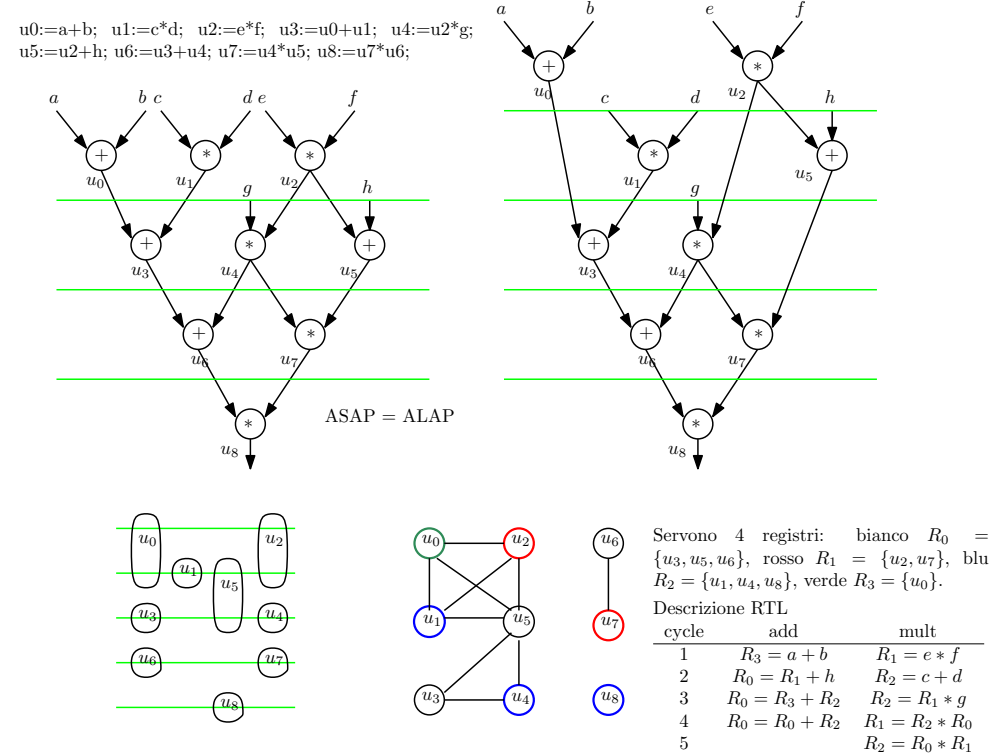